## TURJANSKI\_MAPK14\_TARGETS

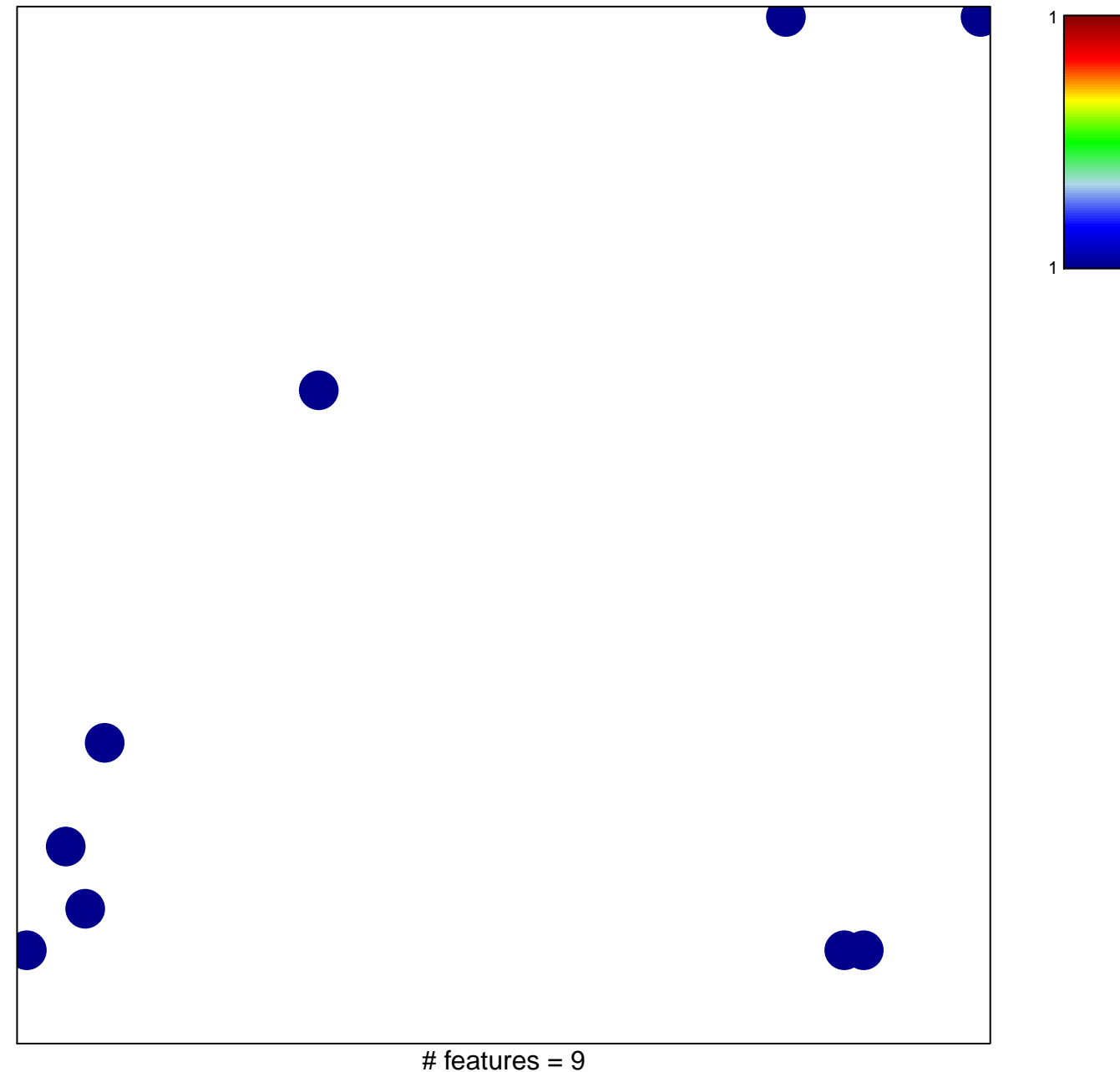

chi-square  $p = 0.82$ 

## **TURJANSKI\_MAPK14\_TARGETS**

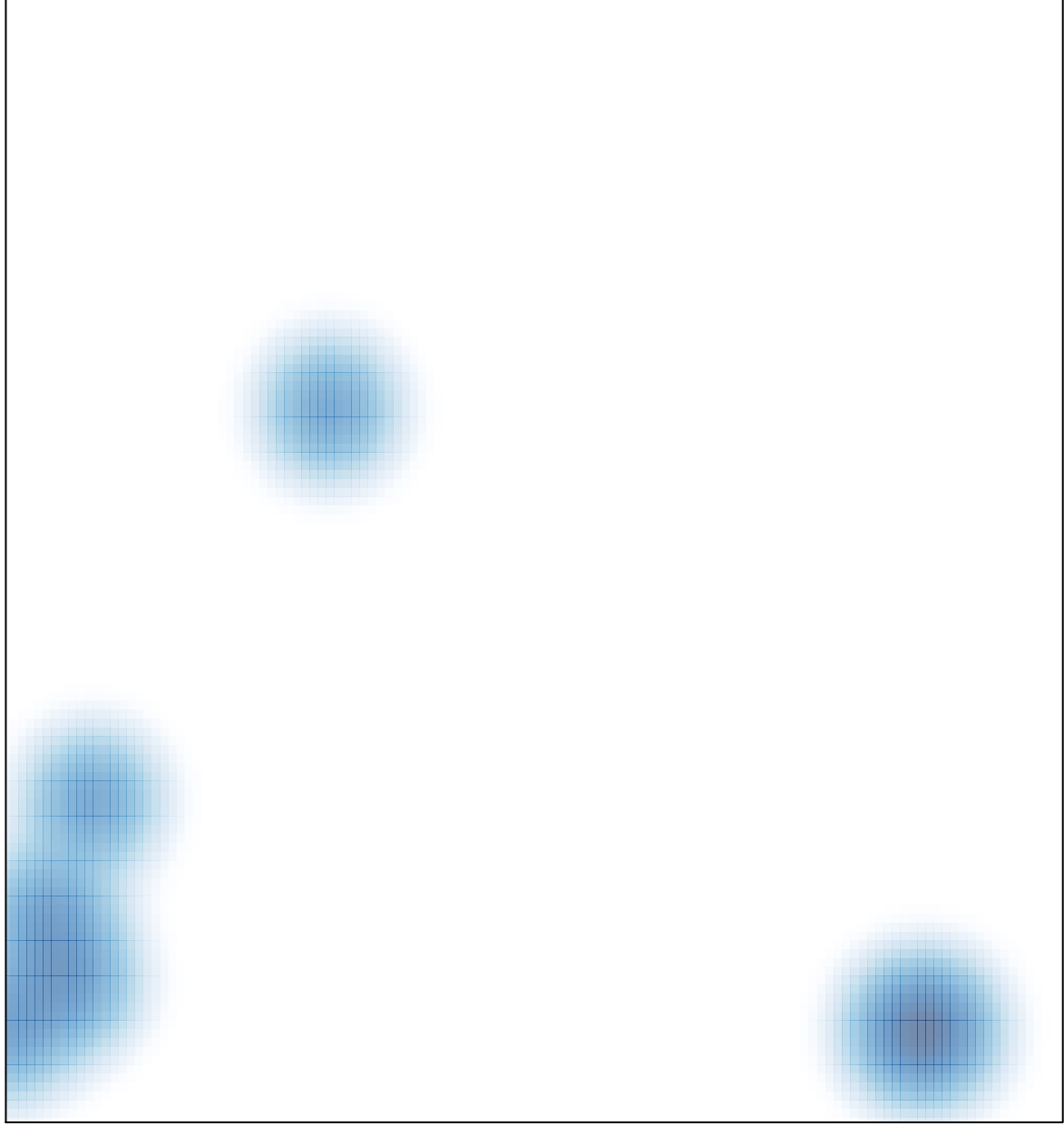

# features =  $9$ , max =  $1$